# **LATEX Basics**

Dylan Yu

January 8, 2022

# <span id="page-1-0"></span>Table of Contents

#### 1 [Introduction](#page-1-0)

- **[What is L](#page-2-0)ATEX?**
- [Why learn L](#page-4-0)AT<sub>F</sub>X?
- **[Math Equations](#page-14-0)**

<span id="page-2-0"></span>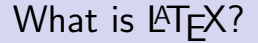

#### $\langle \text{ATEX} \rangle$  (pronounced LAY-tek or LAH-tek) is a tool used to create professional-looking documents.

## What is LAT<sub>F</sub>X?

 $\langle \text{ATFX} \rangle$  (pronounced LAY-tek or LAH-tek) is a tool used to create professional-looking documents. It is based on the WYSIWYM (what you see is what you mean) idea, meaning you only have focus on the contents of your document and the computer will take care of the formatting.

<span id="page-4-0"></span>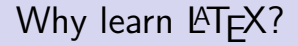

#### 1 It's useful

# Why learn LATEX?

#### **1** It's useful

**There's a high amount of customizability** 

# Why learn  $\angle$ FT<sub>F</sub>X?

- **There's a high amount of customizability**
- It's extremely stable (so your document won't crash and burn the next time you compile it, unless you broke your computer or something)

- **There's a high amount of customizability**
- $\blacksquare$  It's extremely stable (so your document won't crash and burn the next time you compile it, unless you broke your computer or something)
- You can collaborate with others via [Overleaf,](https://www.overleaf.com/) [Github,](https://github.com/) or [Dropbox](https://www.dropbox.com/) (the later two are preferred by serious users)

- **There's a high amount of customizability**
- $\blacksquare$  It's extremely stable (so your document won't crash and burn the next time you compile it, unless you broke your computer or something)
- You can collaborate with others via [Overleaf,](https://www.overleaf.com/) [Github,](https://github.com/) or [Dropbox](https://www.dropbox.com/) (the later two are preferred by serious users)
- 2 It's aesthetically pleasing

- There's a high amount of customizability
- $\blacksquare$  It's extremely stable (so your document won't crash and burn the next time you compile it, unless you broke your computer or something)
- You can collaborate with others via [Overleaf,](https://www.overleaf.com/) [Github,](https://github.com/) or [Dropbox](https://www.dropbox.com/) (the later two are preferred by serious users)
- 2 It's aesthetically pleasing
	- In fact, it's the easiest language that also produces beautiful documents

- There's a high amount of customizability
- $\blacksquare$  It's extremely stable (so your document won't crash and burn the next time you compile it, unless you broke your computer or something)
- You can collaborate with others via [Overleaf,](https://www.overleaf.com/) [Github,](https://github.com/) or [Dropbox](https://www.dropbox.com/) (the later two are preferred by serious users)
- 2 It's aesthetically pleasing
	- In fact, it's the easiest language that also produces beautiful documents
	- **For example, you could use LATEX for Google Docs, but it looks** bad and you won't get the same functionality

- There's a high amount of customizability
- $\blacksquare$  It's extremely stable (so your document won't crash and burn the next time you compile it, unless you broke your computer or something)
- You can collaborate with others via [Overleaf,](https://www.overleaf.com/) [Github,](https://github.com/) or [Dropbox](https://www.dropbox.com/) (the later two are preferred by serious users)
- 2 It's aesthetically pleasing
	- In fact, it's the easiest language that also produces beautiful documents
	- **For example, you could use LATEX for Google Docs, but it looks** bad and you won't get the same functionality
	- You'll see examples of nicely presented articles later

Note: a valid reason to learn LATEX is to make your documents look better, but don't rewrite everything you've ever made in LATEX; that's pointless.

Note: a valid reason to learn LAT<sub>EX</sub> is to make your documents look better, but don't rewrite everything you've ever made in LATEX; that's pointless. I also don't think you should learn it (or at least anything beyond the basics) if you're solely typing math equations.

## <span id="page-14-0"></span>Math Equations

In-line math mode: use \$.

Ŧ  $\sqrt{x} = 5$  $\sqrt{\sqrt{x}}=5$  $\frac{1}{1}$ 

# Math Equations

In-line math mode: use \$.

 $\sqrt{\sqrt{x}}=5$  $\sqrt{x} = 5$ 

Display math mode: use  $\$$  or  $\[\]\$  (the latter is strongly preferred).

\[\sqrt{x}=5\] √  $\sqrt{x} = 5$ 

(The difference is that the equation is centered here.)

# Math Equations

In-line math mode: use \$.

 $\sqrt{\sqrt{x}}=5$  $\sqrt{x} = 5$ 

**Display math mode: use \$\$ or \[\] (the latter is strongly** preferred).

\[\sqrt{x}=5\] √  $\sqrt{x} = 5$ 

(The difference is that the equation is centered here.)

There are reasons to use one over the other: for smaller equations, there's no need to use display math mode, but larger equations should be centered.

Addition and subtraction stay the same.

- Addition and subtraction stay the same.
- Do NOT use  $*$  and / for multiplication and division! Instead, do the following:

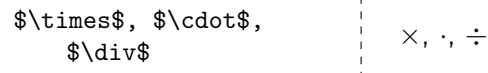

- Addition and subtraction stay the same.
- Do NOT use  $*$  and / for multiplication and division! Instead, do the following:

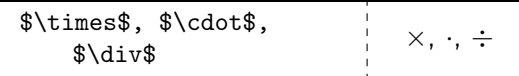

**Fractions:** 

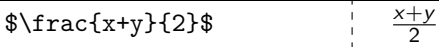

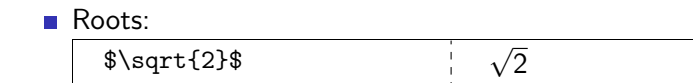

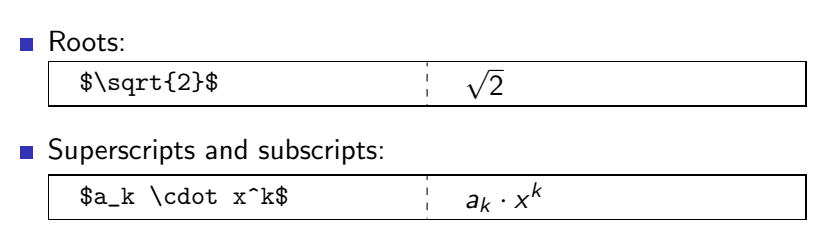

#### Roots:

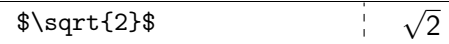

Superscripts and subscripts:

 $a_k \cdot x^k$  $a_k \cdot x^k$ 

Remember to use curly braces:

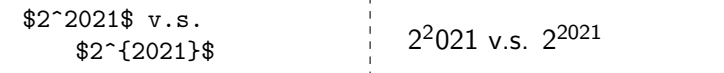

If curly braces are used for grouping, how do we display one?  $\{ \}$   $\{ \}$ 

Note that spaces don't matter in math mode.

If curly braces are used for grouping, how do we display one?  $\{ \}$   $\{ \}$ 

> . . .

Note that spaces don't matter in math mode.

```
Dots:
```

```
$\cdots$, $\ldots$,
      \forall x \in \mathcal{S}
```
If curly braces are used for grouping, how do we display one?  $$ \{ \}$ 

> . . .

Note that spaces don't matter in math mode.

Dots:

```
$\cdots$, $\ldots$,
      \forall x \in \mathcal{S}
```
Sums and products:

\$\sum\_{i=0}^n a\_i + \prod\_{j=1}^k b\_j\$  $\sum_{i=0}^n a_i + \prod_{j=1}^k b_j$ 

**n** Inequalities:

 $$35, $45, $8 \geq 3$ ,  $$1e$  $\qquad | \quad >, <, \geq, \leq$ 

#### **n** Inequalities:

 $$35, $45, $8 \geq 3$ ,  $$1e$  $\qquad | \quad >, <, \geq, \leq$ 

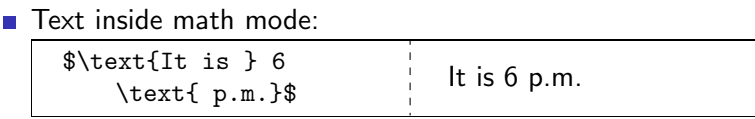

#### $\blacksquare$  Inequalities:

 $\$$  >\$,  $\$$  <\$,  $\$$  \ge\$,  $\$$  \le\$ | >, <,  $\geq$ ,  $\leq$ 

#### $\blacksquare$  Text inside math mode:

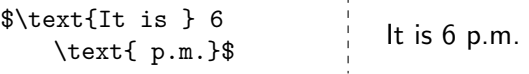

 $\blacksquare$  I won't talk about aligning and numbering equations; look into that by yourself.

# <span id="page-29-0"></span>Table of Contents

#### 2 [Starting a basic document](#page-29-0)

- **[Preamble](#page-30-0)**
- **[Title page](#page-31-0)**

<span id="page-30-0"></span>There aren't that many necessary parts to a very basic LAT<sub>E</sub>X document.

```
\documentclass{article}
\begin{document}
The solution to \[\sqrt{\sqrt{x}} = 5\] is \[\x = 25.\]\]\end{document}
```
The part before \begin{document} is called the preamble. We usually put packages (similar to importing things in Java) there, among other things that we'll discuss later.

<span id="page-31-0"></span>Pretty self explanatory:

```
\documentclass{article}
\title{An example document} % The title
\author{John Doe} % Author's name
\date{\today} % The date; you can choose a specific date
\begin{document}
\maketitle % Creates the title
```

```
The solution to \[\sqrt{\sqrt{x}} = 5\] is \[\x = 25.\]\end{document}
```
# <span id="page-32-0"></span>Table of Contents

#### 3 [Details](#page-32-0)

- [Bold, italics, and underline](#page-33-0)
- **[Comments](#page-37-0)**
- **[Images](#page-38-0)**
- **[Lists](#page-40-0)**
- [Sections](#page-41-0)
- **[Tables and figures](#page-42-0)**

# <span id="page-33-0"></span>Bold, italics, and underline

#### **Bold:**

\textbf{Bold} | Bold

Ŧ

# Bold, italics, and underline

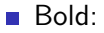

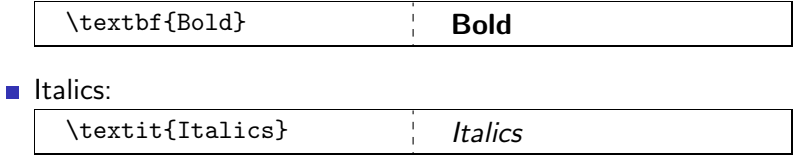

# Bold, italics, and underline

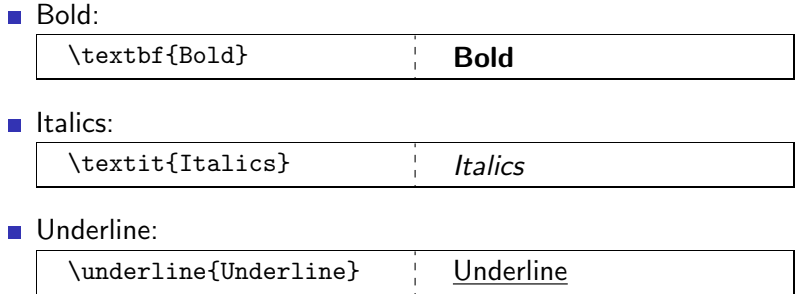
## Bold, italics, and underline

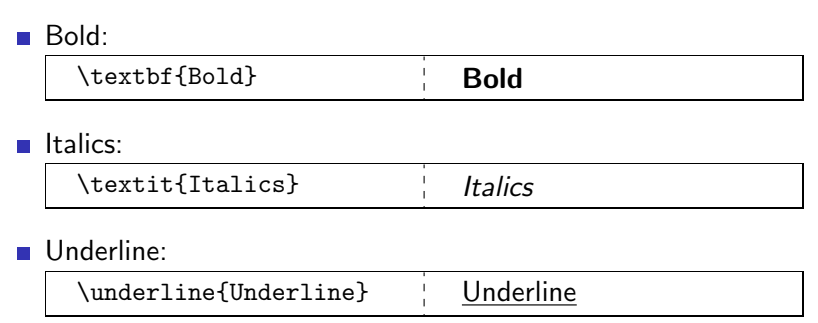

For emphasis, it is not recommended you use the above; instead, redefine the command \emph (which is usually italics) to your liking. I usually use \vocab for highlights, but \alert is also a good name.

You might've noticed the percent symbol before; these are called comments. Some languages (like Java) use // for comments. LATEX uses %.

% The solution to  $\langle$ [ $\sqrt{sqrt{x}} = 5 \rangle$ ] is  $\sqrt{x}=25.17$ 

There's no display because it's a comment.

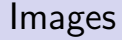

Inserting images is easy:

\includegraphics{images/latex-thonk.png}

Inserting images is easy:

\includegraphics{images/latex-thonk.png}

Centering them, adjusting them, etc. are a bit harder, but still manageable:

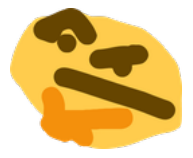

Figure: Thonk

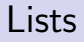

With numbers:

1 One

Without numbers:

■ Dot

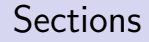

In math articles, we usually like to outline our topic. They work as "headers."

\section{A section} Divide your topic into smaller parts. \subsection{A subsection} Even smaller. \subsubsection{A subsubsection} \textit{Even smaller.} \paragraph{A paragraph} Gives a title to a paragraph.

You can use \tableofcontents to display the table of contents (duh).

## Tables and figures

Take a look at the example below; don't worry too much about the [H] for now.

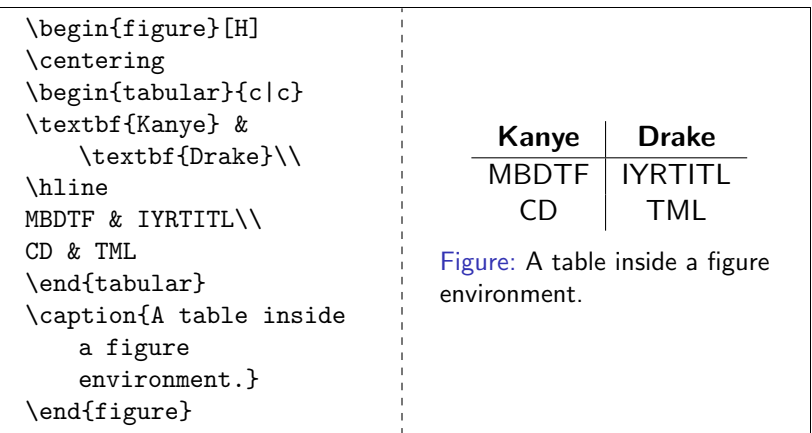

# <span id="page-43-0"></span>Table of Contents

# 4 [Commands](#page-43-0)  $\blacksquare$  \[newcommand](#page-44-0)

 $\blacksquare$  \[newenvironment](#page-47-0)

<span id="page-44-0"></span>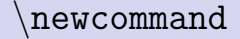

Defining new commands with \newcommand is like creating a method in Java. You give it some name, and insert a few parameters, and output something.

\newcommand{\introduce}[1]{Hi my name is #1.}

Defining new commands with \newcommand is like creating a method in Java. You give it some name, and insert a few parameters, and output something.

\newcommand{\introduce}[1]{Hi my name is #1.}

The first part, \introduce, is the name of the command. The second part, [1] is the number of parameters. Unlike with many other languages, there's no need for data types. The third part is what the command should output, where the first parameter (if there is one) is denoted with #1, the second (if there is one) is denoted with #2, etc.

Defining new commands with \newcommand is like creating a method in Java. You give it some name, and insert a few parameters, and output something.

\newcommand{\introduce}[1]{Hi my name is #1.}

The first part, \introduce, is the name of the command. The second part, [1] is the number of parameters. Unlike with many other languages, there's no need for data types. The third part is what the command should output, where the first parameter (if there is one) is denoted with #1, the second (if there is one) is denoted with #2, etc. Running the above command, we get

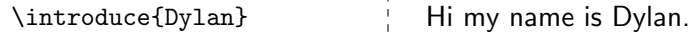

<span id="page-47-0"></span>We use \newenvironment when we have something larger (e.g. with paragraphs) as a parameter.

\newenvironment{boldquote}{My quote is:\newline} {\newline\textit{--- Me.}}

We use \newenvironment when we have something larger (e.g. with paragraphs) as a parameter.

\newenvironment{boldquote}{My quote is:\newline} {\newline\textit{--- Me.}}

The first part, boldquote, is the name of the environment. The second part, My quote is:\newline, is what appears before the text you will type. The third part,  $\newcommand{\nn}{{\lambda}}$  hewline  $\text{textt}--$  Me.}, is what appears after the text you will type. You can think of this like a sandwich: first is the \begin stuff, then it's your text, and finally it's the \end stuff.

We use \newenvironment when we have something larger (e.g. with paragraphs) as a parameter.

\newenvironment{boldquote}{My quote is:\newline} {\newline\textit{--- Me.}}

The first part, boldquote, is the name of the environment. The second part, My quote is:\newline, is what appears before the text you will type. The third part, \newline\textit{--- Me.}, is what appears after the text you will type. You can think of this like a sandwich: first is the \begin stuff, then it's your text, and finally it's the \end stuff. Running the above environment, we get

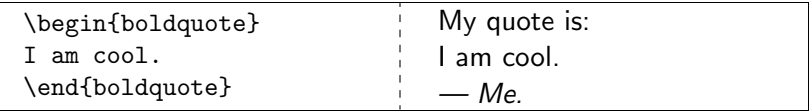

# <span id="page-50-0"></span>Table of Contents

#### 5 [Code-generated figures](#page-50-0)

- **[Asymptote](#page-51-0)**
- $\blacksquare$  [Ti](#page-54-0)kz

<span id="page-51-0"></span>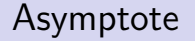

As you'd expect, code-generated figures are generated by. . . code.

### Asymptote

As you'd expect, code-generated figures are generated by. . . code. Here's a figure by Evan Chen:

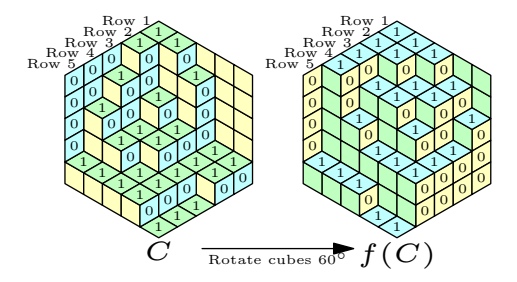

#### Figure: [USA TST 2013/3](https://artofproblemsolving.com/community/c6h546347p3161952)

### Asymptote

As you'd expect, code-generated figures are generated by. . . code. Here's a figure by Evan Chen:

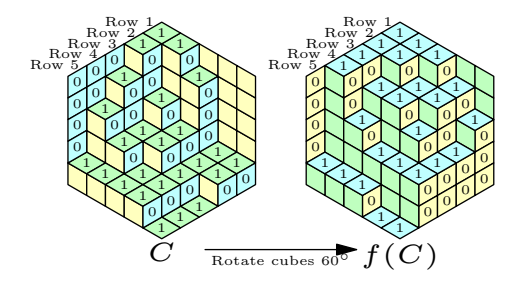

Figure: [USA TST 2013/3](https://artofproblemsolving.com/community/c6h546347p3161952)

A lot of people who do olympiad math use Asymptote (because it is compatible with AoPS).

<span id="page-54-0"></span>Tikz and Asymptote can do the same things (probably) but I prefer Tikz because it is more stable (at least on Overleaf).

Tikz and Asymptote can do the same things (probably) but I prefer Tikz because it is more stable (at least on Overleaf). Here's an example figure using Tikz:

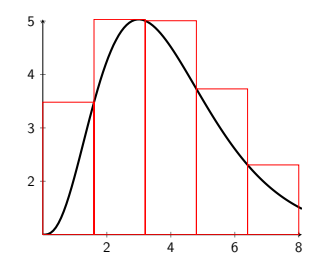

Figure: The right Riemann sum of  $3e^{-x}x^3 + 1$ .

# <span id="page-56-0"></span>Table of Contents

#### 6 [Beauty](#page-56-0)

- **[Handouts](#page-57-0)**
- [Style Files](#page-59-0)
- **[More fun](#page-63-0)**

<span id="page-57-0"></span>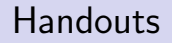

#### There are many beautiful handouts that can be made with LATEX.

### **Handouts**

#### There are many beautiful handouts that can be made with LATEX.

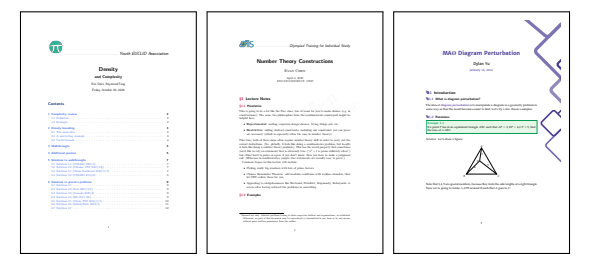

Figure: The first handout is by Raymond Feng and Eric Shen; the second handout is by Evan Chen; the third is by me.

<span id="page-59-0"></span>There are many pretty style files, which are basically just custom-made designs that act like a "template" for your article. Some nice ones are [evan.sty](https://web.evanchen.cc/handouts/english/english.pdf) by Evan Chen (he doesn't have an example document so this is just one of his handouts),

There are many pretty style files, which are basically just custom-made designs that act like a "template" for your article. Some nice ones are [evan.sty](https://web.evanchen.cc/handouts/english/english.pdf) by Evan Chen (he doesn't have an example document so this is just one of his handouts), [lucky.sty](https://www.geometryexplorer.xyz/texfiles/CV/lucky.pdf) by Dennis Chen, and

There are many pretty style files, which are basically just custom-made designs that act like a "template" for your article. Some nice ones are [evan.sty](https://web.evanchen.cc/handouts/english/english.pdf) by Evan Chen (he doesn't have an example document so this is just one of his handouts), [lucky.sty](https://www.geometryexplorer.xyz/texfiles/CV/lucky.pdf) by Dennis Chen, and [dylanadi.sty](https://github.com/Yu-Dylan/tex/blob/master/dylanadi/dylanadi_sty.pdf) by me (sorry for the self-advertisement).

There are many pretty style files, which are basically just custom-made designs that act like a "template" for your article. Some nice ones are [evan.sty](https://web.evanchen.cc/handouts/english/english.pdf) by Evan Chen (he doesn't have an example document so this is just one of his handouts), [lucky.sty](https://www.geometryexplorer.xyz/texfiles/CV/lucky.pdf) by Dennis Chen, and [dylanadi.sty](https://github.com/Yu-Dylan/tex/blob/master/dylanadi/dylanadi_sty.pdf) by me (sorry for the self-advertisement).

Oh and for fun take a look at [my dark mode.](https://github.com/Yu-Dylan/tex/blob/master/dylanadi/dylanadi_sty_Dark_Mode.pdf)

<span id="page-63-0"></span>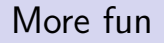

#### Just some random assortment of things that I think look nice:

More fun

Just some random assortment of things that I think look nice:

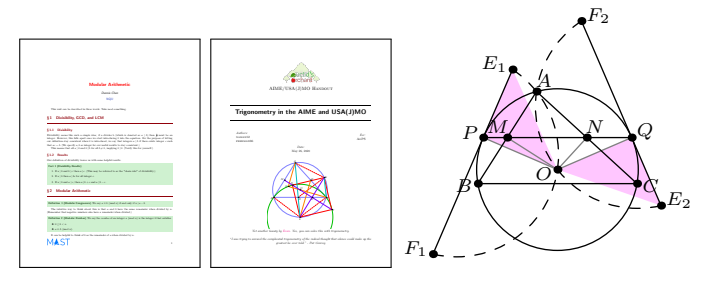

Figure: From left to right: a handout by Dennis Chen, a handout by Amol Rama and I, and a secret spiral similarity in [USA TSTST 2018/5.](https://artofproblemsolving.com/community/q1h1664170p10571000)

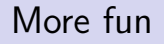

### More fun

There aren't picture for these, since they are more technical:

[VON](https://github.com/vEnhance/von) by Evan Chen, an olympiad problem database written in Python, but prints out documents in LATEX

- [VON](https://github.com/vEnhance/von) by Evan Chen, an olympiad problem database written in Python, but prints out documents in  $\angle$ FFX
- **[Napkin](https://github.com/vEnhance/napkin) by Evan Chen, an open source math textbook written** in LATEX

- [VON](https://github.com/vEnhance/von) by Evan Chen, an olympiad problem database written in Python, but prints out documents in  $\angle$ FFX
- **[Napkin](https://github.com/vEnhance/napkin) by Evan Chen, an open source math textbook written** in LATEX
- [Dynamic Programming in Computing Contests](https://dp-book.com/Dynamic_Programming.pdf) by Arpan Banerjee, a book on dynamic programming written in LAT<sub>F</sub>X

- [VON](https://github.com/vEnhance/von) by Evan Chen, an olympiad problem database written in Python, but prints out documents in  $\angle$ FFX
- **[Napkin](https://github.com/vEnhance/napkin) by Evan Chen, an open source math textbook written** in LATEX
- [Dynamic Programming in Computing Contests](https://dp-book.com/Dynamic_Programming.pdf) by Arpan Banerjee, a book on dynamic programming written in LAT<sub>F</sub>X
- [An Introduction to USACO](http://darrenyao.com/usacobook/java.pdf) by Darren Yao, a beginner's guide to USACO written in LATEX; the cover was designed by me (in  $\text{AT}$ <sub>F</sub>X, of course)

- [VON](https://github.com/vEnhance/von) by Evan Chen, an olympiad problem database written in Python, but prints out documents in  $\angle$ FFX
- **[Napkin](https://github.com/vEnhance/napkin) by Evan Chen, an open source math textbook written** in LATEX
- [Dynamic Programming in Computing Contests](https://dp-book.com/Dynamic_Programming.pdf) by Arpan Banerjee, a book on dynamic programming written in LAT<sub>F</sub>X
- [An Introduction to USACO](http://darrenyao.com/usacobook/java.pdf) by Darren Yao, a beginner's guide to USACO written in LATEX; the cover was designed by me (in  $\text{AT}$ <sub>F</sub>X, of course)

As you can tell, Evan Chen loves LAT<sub>F</sub>X.

# <span id="page-71-0"></span>Table of Contents

#### **7** [Parting words](#page-71-0)

- [Google](#page-72-0)
- **[Further Reading](#page-78-0)**
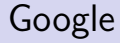

#### Google is your best friend when it comes to learning LATEX.

Google is your best friend when it comes to learning LAT<sub>EX</sub>. If you are confused by something, Google it, and if you can't figure out what exactly you're trying to ask, join a LAT<sub>EX</sub> Discord server[/TEX StackExchange](https://tex.stackexchange.com/) (I prefer the former but the latter will yield better results) and ask the question there.

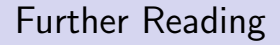

#### 1 Learn LA[TEX in 30 minutes;](https://www.overleaf.com/learn/latex/Learn_LaTeX_in_30_minutes) these slides were heavily based on this article

- 1 Learn LA[TEX in 30 minutes;](https://www.overleaf.com/learn/latex/Learn_LaTeX_in_30_minutes) these slides were heavily based on this article
- 2 [A Beginner's Guide to L](https://www.cs.princeton.edu/courses/archive/spr10/cos433/Latex/latex-guide.pdf)ATFX

- **1 Learn LA[TEX in 30 minutes;](https://www.overleaf.com/learn/latex/Learn_LaTeX_in_30_minutes) these slides were heavily based on** this article
- 2 [A Beginner's Guide to L](https://www.cs.princeton.edu/courses/archive/spr10/cos433/Latex/latex-guide.pdf)ATEX
- 3 An Example LA[TEX Document;](https://web.evanchen.cc/handouts/TeXSample/TeXSample.pdf) you can also take a look at [the](https://web.evanchen.cc/olympiad.html) [sources of Evan Chen's handouts](https://web.evanchen.cc/olympiad.html) for more examples

- **1** Learn LA[TEX in 30 minutes;](https://www.overleaf.com/learn/latex/Learn_LaTeX_in_30_minutes) these slides were heavily based on this article
- 2 [A Beginner's Guide to L](https://www.cs.princeton.edu/courses/archive/spr10/cos433/Latex/latex-guide.pdf)ATEX
- 3 An Example LA[TEX Document;](https://web.evanchen.cc/handouts/TeXSample/TeXSample.pdf) you can also take a look at [the](https://web.evanchen.cc/olympiad.html) [sources of Evan Chen's handouts](https://web.evanchen.cc/olympiad.html) for more examples
- <sup>4</sup> [Notes on Programming in TEX;](http://pgfplots.sourceforge.net/TeX-programming-notes.pdf) I haven't read through the whole thing, but it should be pretty comprehensive for your everyday needs

- A list of other stuff to learn (that I can remember):
	- using '' and '' for quotes; you should never use " (double quotes) for quotes!

- A list of other stuff to learn (that I can remember):
	- using '' and '' for quotes; you should never use " (double quotes) for quotes!
	- $\blacksquare$  aligning/numbering equations

- A list of other stuff to learn (that I can remember):
	- using '' and '' for quotes; you should never use " (double quotes) for quotes!
	- $\blacksquare$  aligning/numbering equations
	- lists with different types of bullets and numbering (e.g. with letters, with roman numerals, etc.)

- A list of other stuff to learn (that I can remember):
	- using '' and '' for quotes; you should never use " (double quotes) for quotes!
	- $\blacksquare$  aligning/numbering equations
	- lists with different types of bullets and numbering (e.g. with letters, with roman numerals, etc.)
	- using  $[H]$  v.s.  $[h]$  v.s.  $[!ht]$  v.s. etc. for figures

- A list of other stuff to learn (that I can remember):
	- using '' and '' for quotes; you should never use " (double quotes) for quotes!
	- $\blacksquare$  aligning/numbering equations
	- lists with different types of bullets and numbering (e.g. with letters, with roman numerals, etc.)
	- using  $[H]$  v.s.  $[h]$  v.s.  $[!ht]$  v.s. etc. for figures
	- cross-referencing

- A list of other stuff to learn (that I can remember):
	- using '' and '' for quotes; you should never use " (double quotes) for quotes!
	- $\blacksquare$  aligning/numbering equations
	- **I** lists with different types of bullets and numbering (e.g. with letters, with roman numerals, etc.)
	- using  $[H]$  v.s.  $[h]$  v.s.  $[!ht]$  v.s. etc. for figures
	- cross-referencing
	- **bibliographies**

- A list of other stuff to learn (that I can remember):
	- using '' and '' for quotes; you should never use " (double quotes) for quotes!
	- $\blacksquare$  aligning/numbering equations
	- lists with different types of bullets and numbering (e.g. with letters, with roman numerals, etc.)
	- using  $[H]$  v.s.  $[h]$  v.s.  $[!ht]$  v.s. etc. for figures
	- cross-referencing
	- **bibliographies**
	- optional parameters for \newcommand and \newenvironment

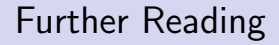

A list of other stuff to learn (that I can remember): [other math mode commands](https://artofproblemsolving.com/wiki/index.php/LaTeX:Commands)

- A list of other stuff to learn (that I can remember):
	- [other math mode commands](https://artofproblemsolving.com/wiki/index.php/LaTeX:Commands)
	- **[mathematical symbols](https://artofproblemsolving.com/wiki/index.php/LaTeX:Symbols)**

- A list of other stuff to learn (that I can remember):
	- [other math mode commands](https://artofproblemsolving.com/wiki/index.php/LaTeX:Commands)
	- **[mathematical symbols](https://artofproblemsolving.com/wiki/index.php/LaTeX:Symbols)**
	- **n** drawing figures (I only skimmed over it)

- A list of other stuff to learn (that I can remember):
	- [other math mode commands](https://artofproblemsolving.com/wiki/index.php/LaTeX:Commands)
	- **[mathematical symbols](https://artofproblemsolving.com/wiki/index.php/LaTeX:Symbols)**
	- **drawing figures (I only skimmed over it)**
	- **presentations (in Beamer, like this one!)**
- A list of other stuff to learn (that I can remember):
	- [other math mode commands](https://artofproblemsolving.com/wiki/index.php/LaTeX:Commands)
	- **[mathematical symbols](https://artofproblemsolving.com/wiki/index.php/LaTeX:Symbols)**
	- **drawing figures (I only skimmed over it)**
	- **presentations (in Beamer, like this one!)**
	- various document classes (e.g. article, scrartcl, book, beamer, etc.)
- A list of other stuff to learn (that I can remember):
	- [other math mode commands](https://artofproblemsolving.com/wiki/index.php/LaTeX:Commands)
	- **[mathematical symbols](https://artofproblemsolving.com/wiki/index.php/LaTeX:Symbols)**
	- **drawing figures (I only skimmed over it)**
	- **presentations (in Beamer, like this one!)**
	- various document classes (e.g. article, scrartcl, book, beamer, etc.)
	- **E** converting to a local setup (download  $TFX$  Live, then some source code editor; please read [these FAQ's on Evan's website\)](https://web.evanchen.cc/faq-latex.html)

#### Cat pic

#### idk

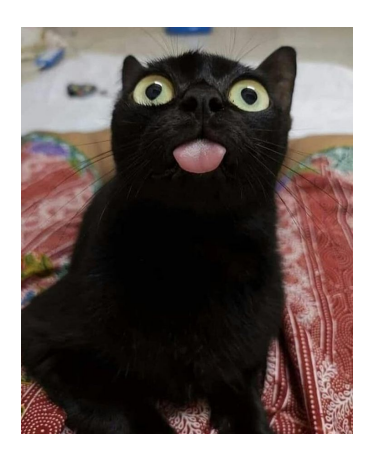

Thanks to Dennis Chen for proofreading these slides.